#### **Bastelanleitung für einzigartige Lesezeichen mit Schritt für Schritt Vorlagen**

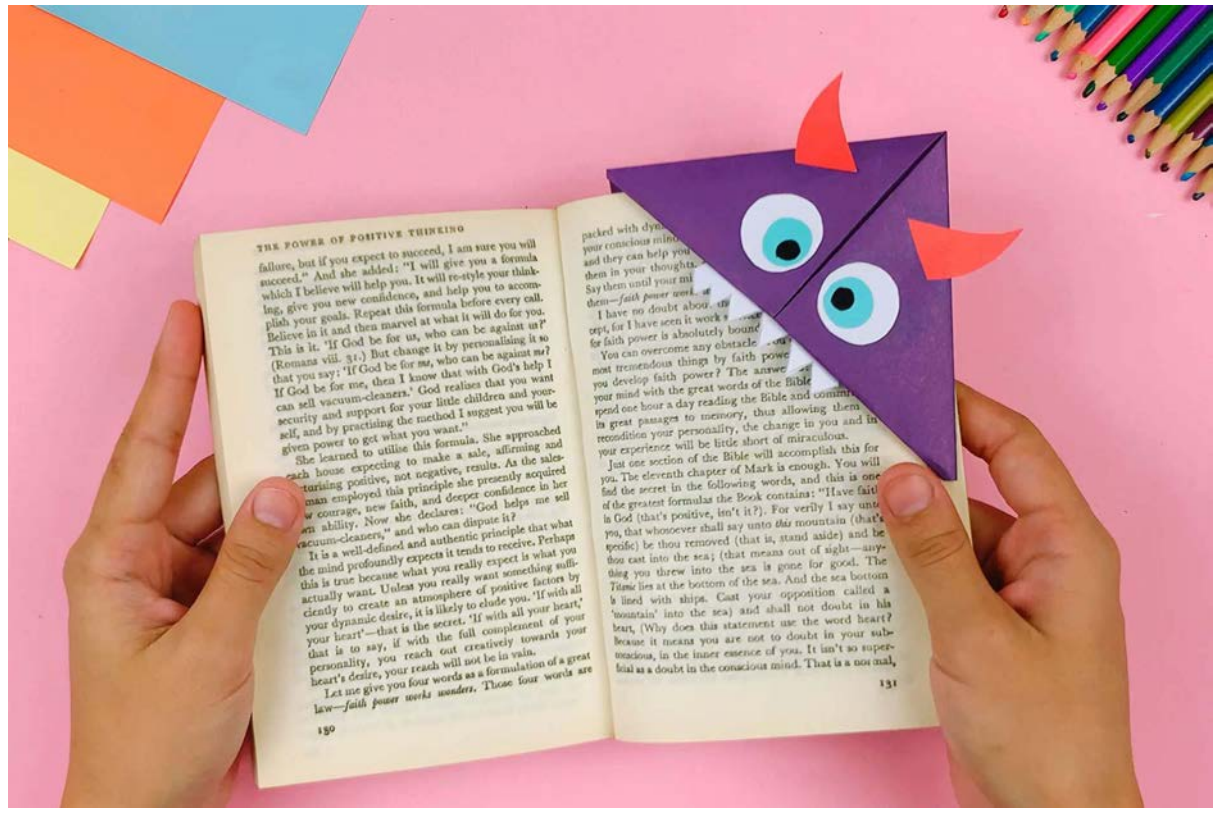

Mit diesem praktischen Lesezeichen verblätterst du dich bestimmt nicht mehr. Das Monster hält die Seiten mit seinem Maul fest im Griff. Diese Schritt-für-Schritt-Anleitung zeigt dir, wie du mit wenig Aufwand etwas Schönes zauberst. Du brauchst dafür eine Schere, einen schwarzen Filzstift, lila, hellrotes, hellblaues und weißes Papier. Natürlich muss dein Monster nicht lila sein, du kannst auch eine andere Farbe wählen. Wichtig ist nur, dass sie mit dem roten Mund einen attraktiven Kontrast bildet und gut dazu passt. Kombinierst du Rot mit einem kräftigen Grün, dann entsteht zum Beispiel ein unangenehmer Flimmerkontrast. So geht's:

#### **Schritt 1:**

Du schneidest aus dem lila Papier ein Quadrat aus und faltest es einmal in der Mitte Ecke auf Ecke zusammen.

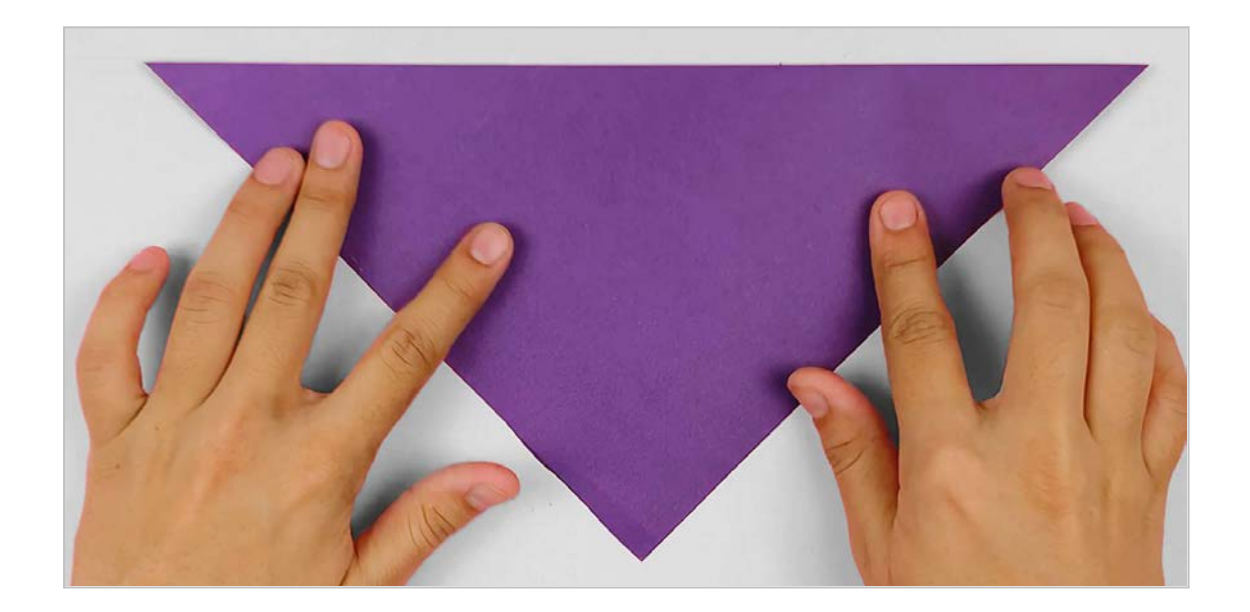

# **Schritt 2:**

Du legst das Dreieck mit der Spitze nach unten auf den Tisch. Dann klappst du die linke und rechte obere Ecke nach unten, sodass sich die drei Spitzen des Dreiecks unten berühren. Vor dir liegt ein kleines Quadrat. Die Kanten der umgeklappten Teile liegen auf der senkrechten Mittellinie genau nebeneinander.

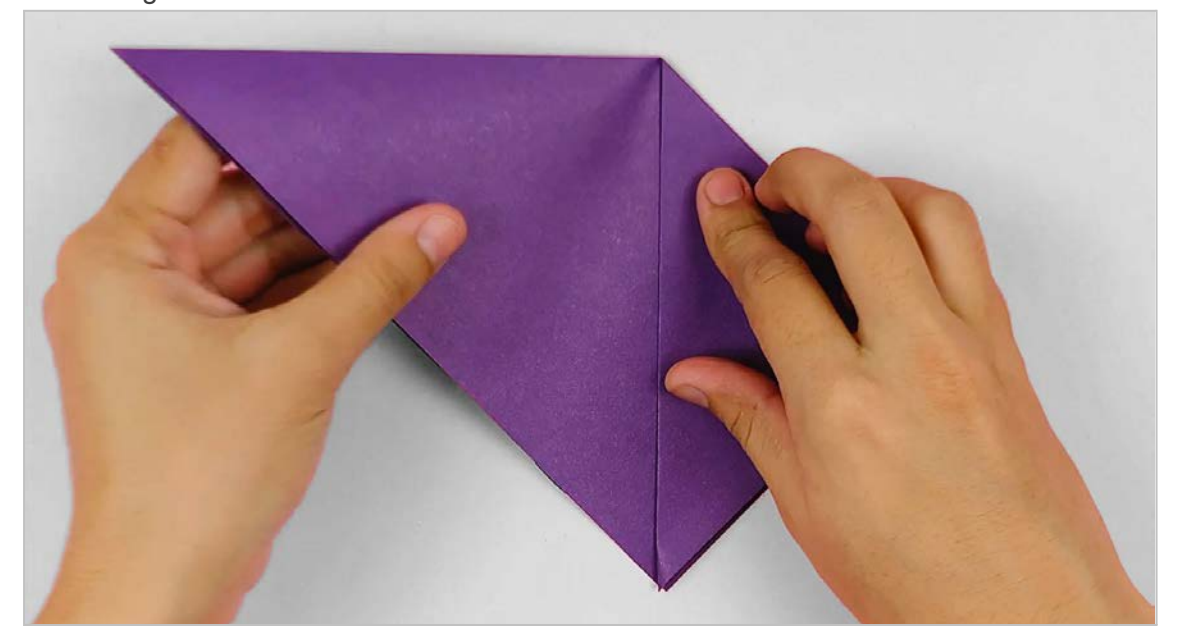

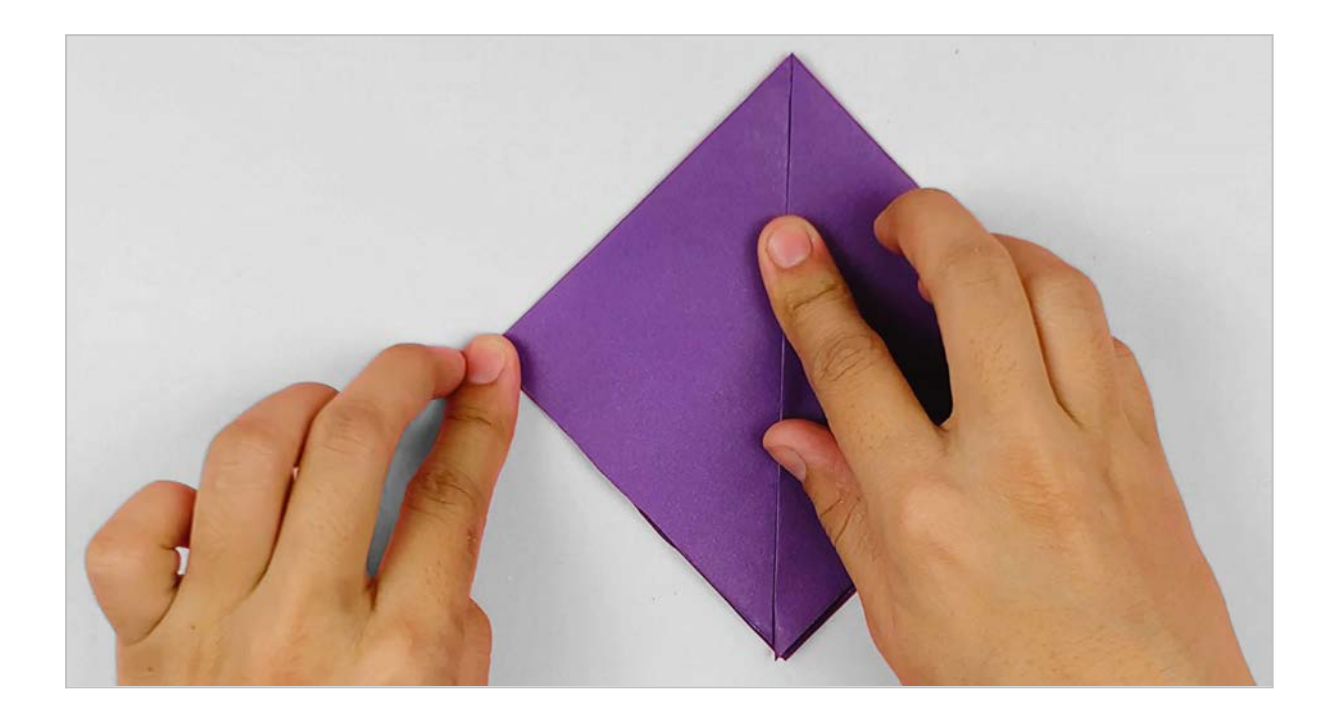

# **Schritt 3:**

Du klappst die rechte und linke untere Hälfte jeweils nach oben, sodass die beiden Spitzen die obere berühren und die drei Spitzen exakt aufeinandertreffen. Die Kanten liegen auf der senkrechten Mittellinie nebeneinander.

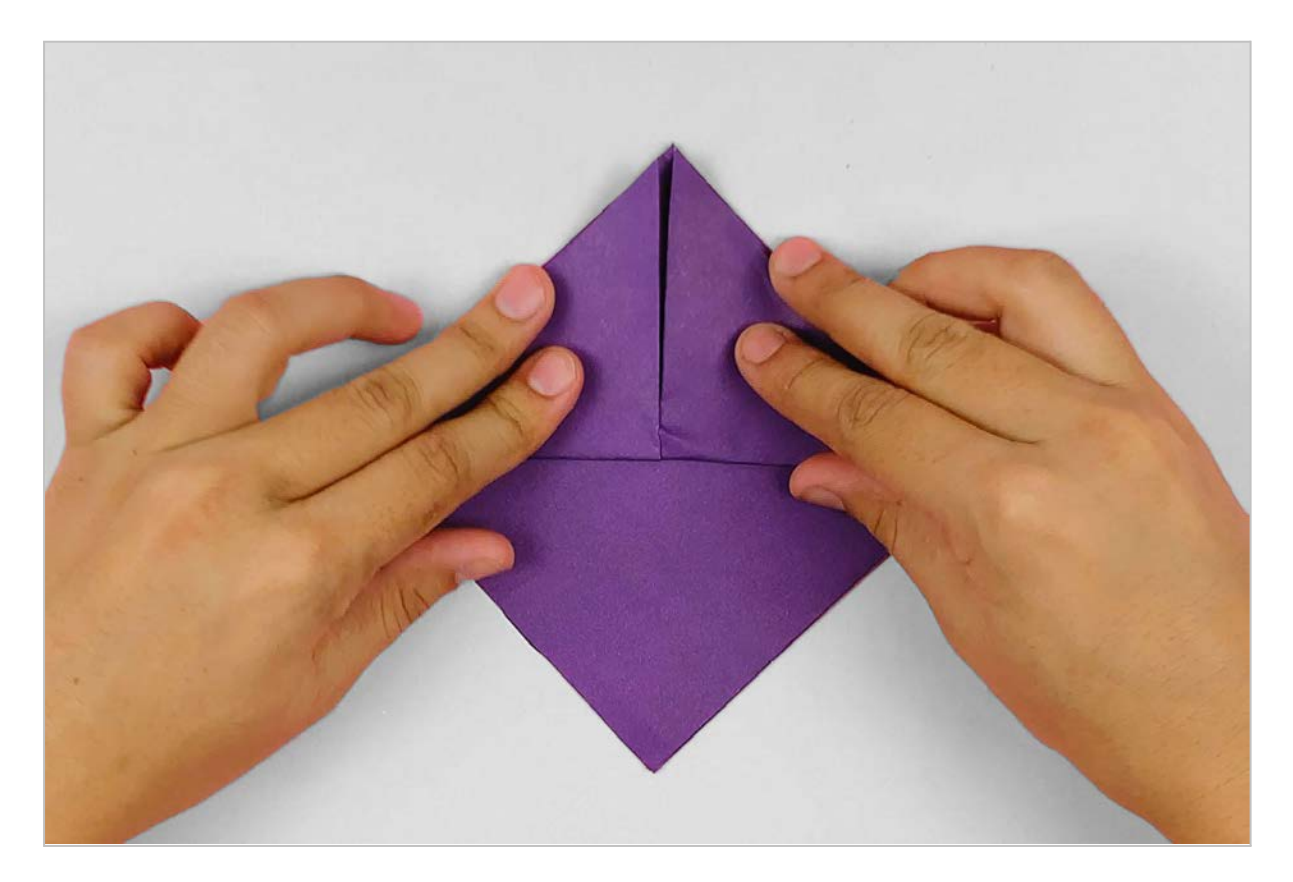

# **Schritt 4:**

Jetzt brauchst du Fingerspitzengefühl. Du klappst die obere Papierschicht des unter der waagerechten Mittellinie befindlichen Dreiecks nach oben und bildest einen Falz.

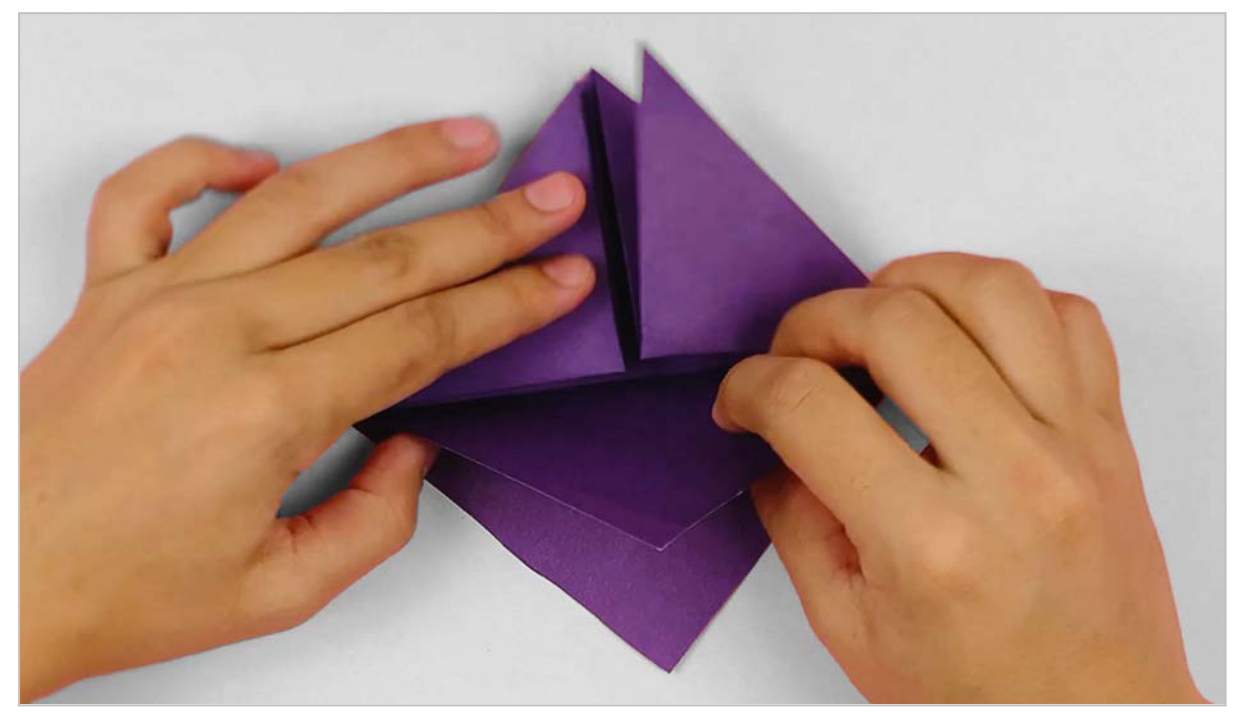

Dann faltest du das Dreieck wieder nach unten und klappst es nach innen um. Anschließend steckst du das Dreieck in die obere Dreieckstasche.

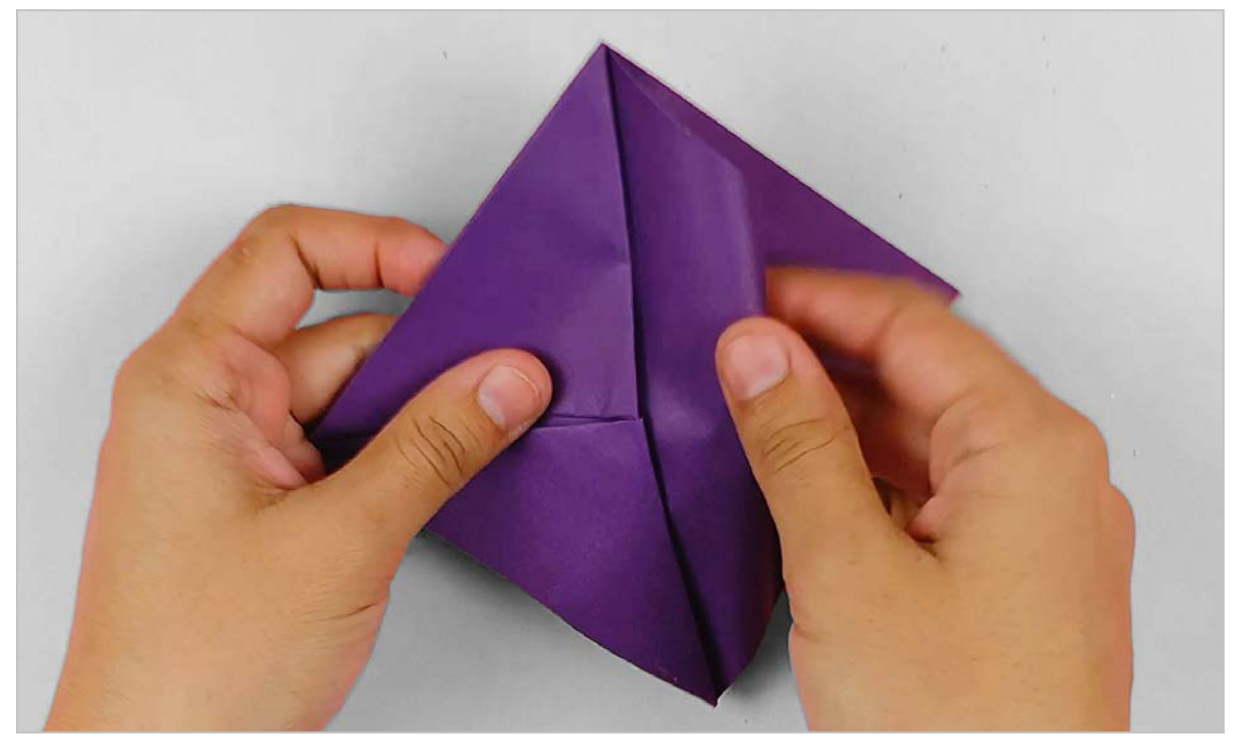

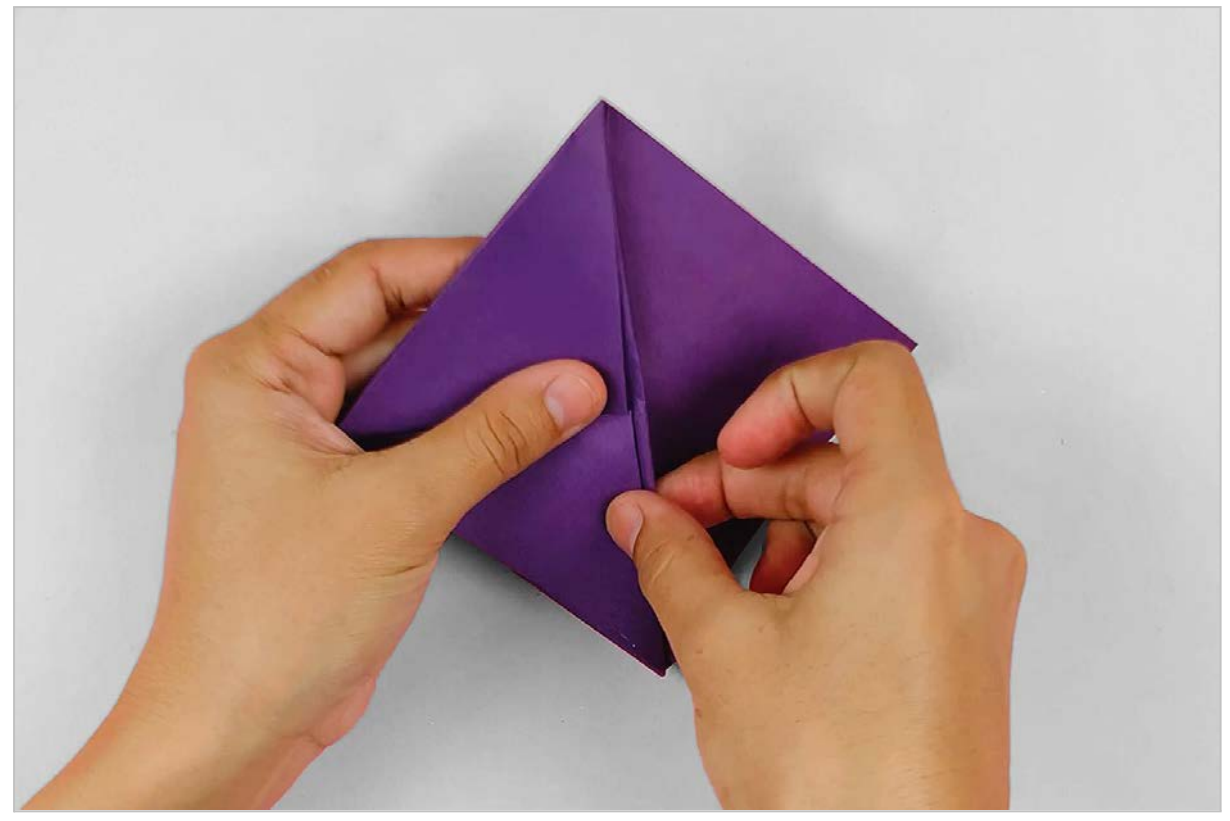

# **Schritt 5:**

Du schlägst die beiden oberen kleinen Dreiecke nach unten um und steckst sie in die Tasche.

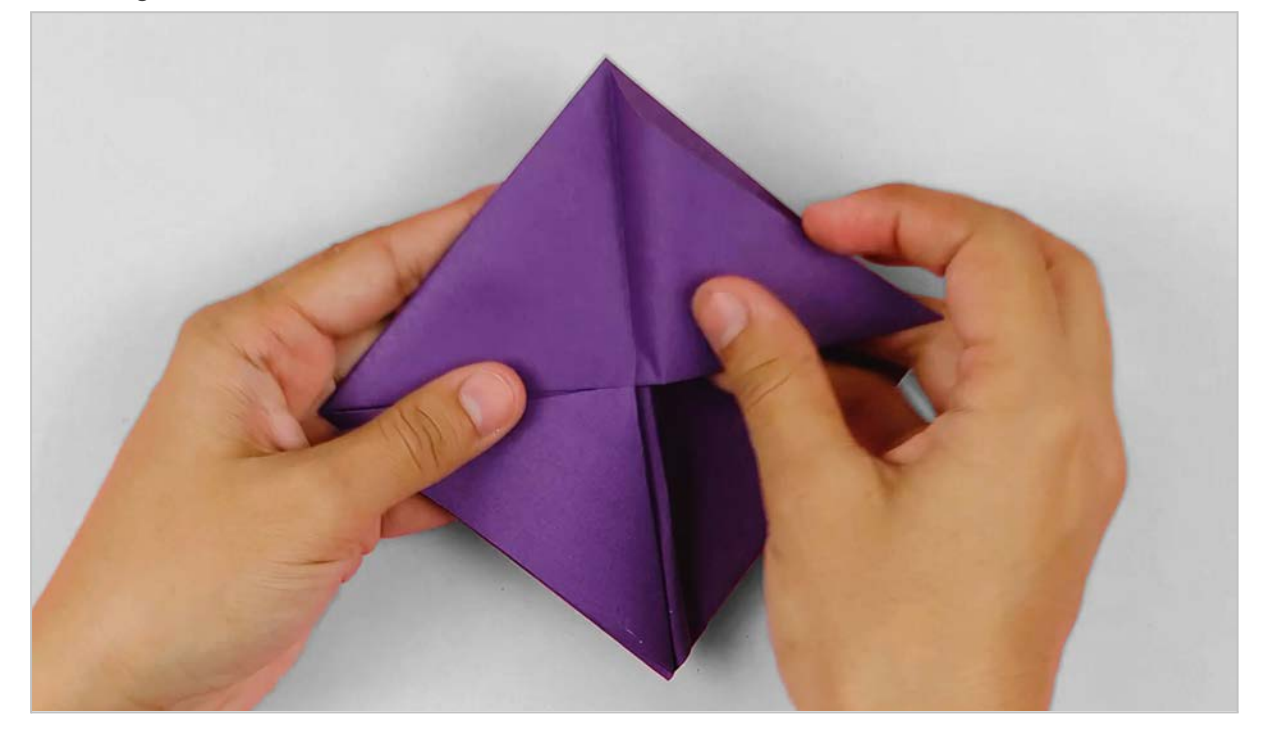

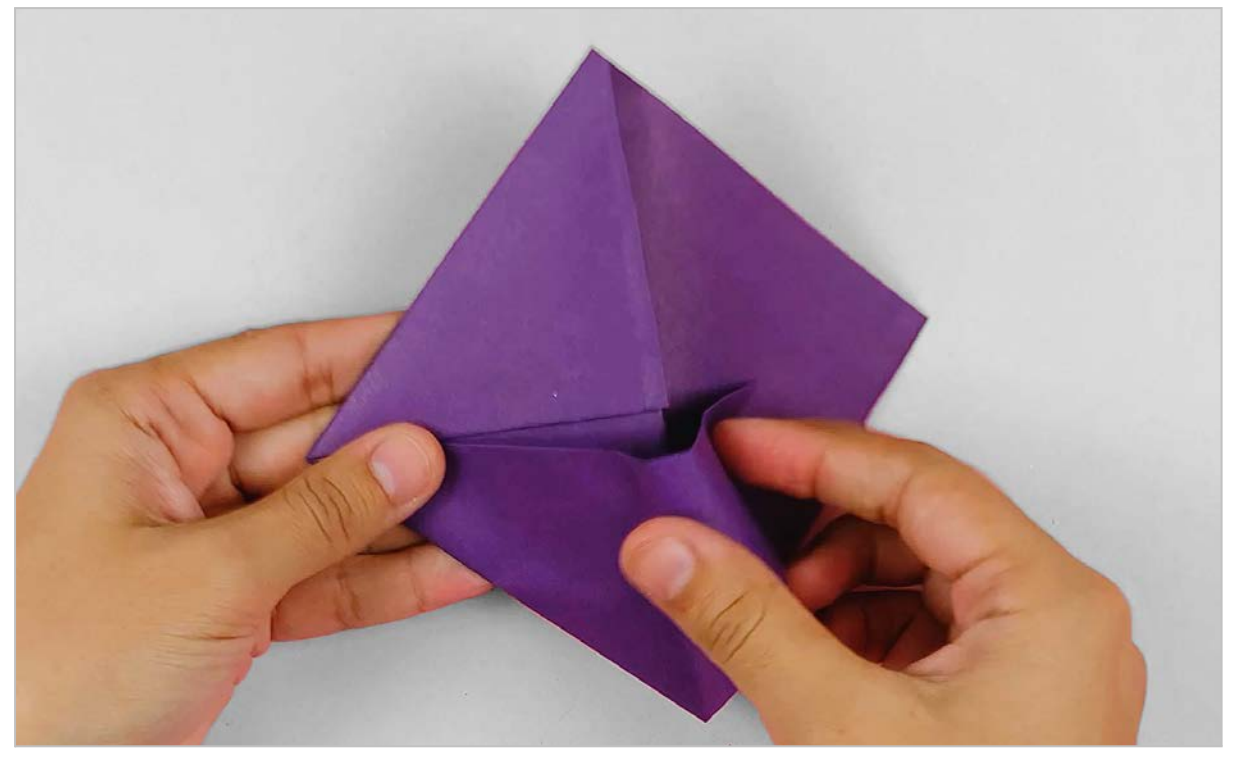

Vor dir liegt ein auf der Spitze stehendes Quadrat mit einer hütchenartigen Tasche.

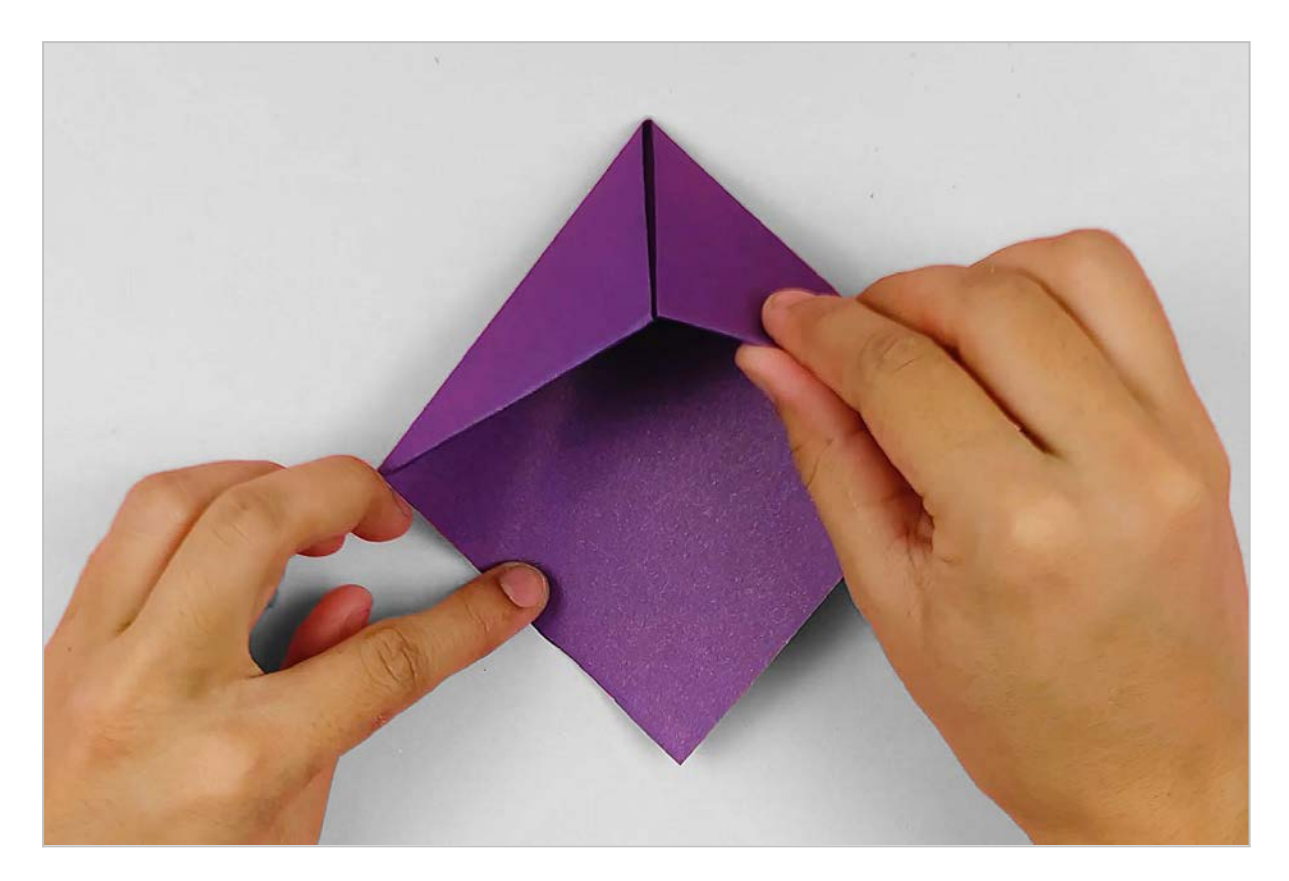

# **Schritt 6:**

Du schneidest aus dem hellroten Papier ein Dreieck aus, das an den Kanten jeweils etwa fünf bis zehn Millimeter kleiner ist als das untere Dreieck auf deinem Quadrat.

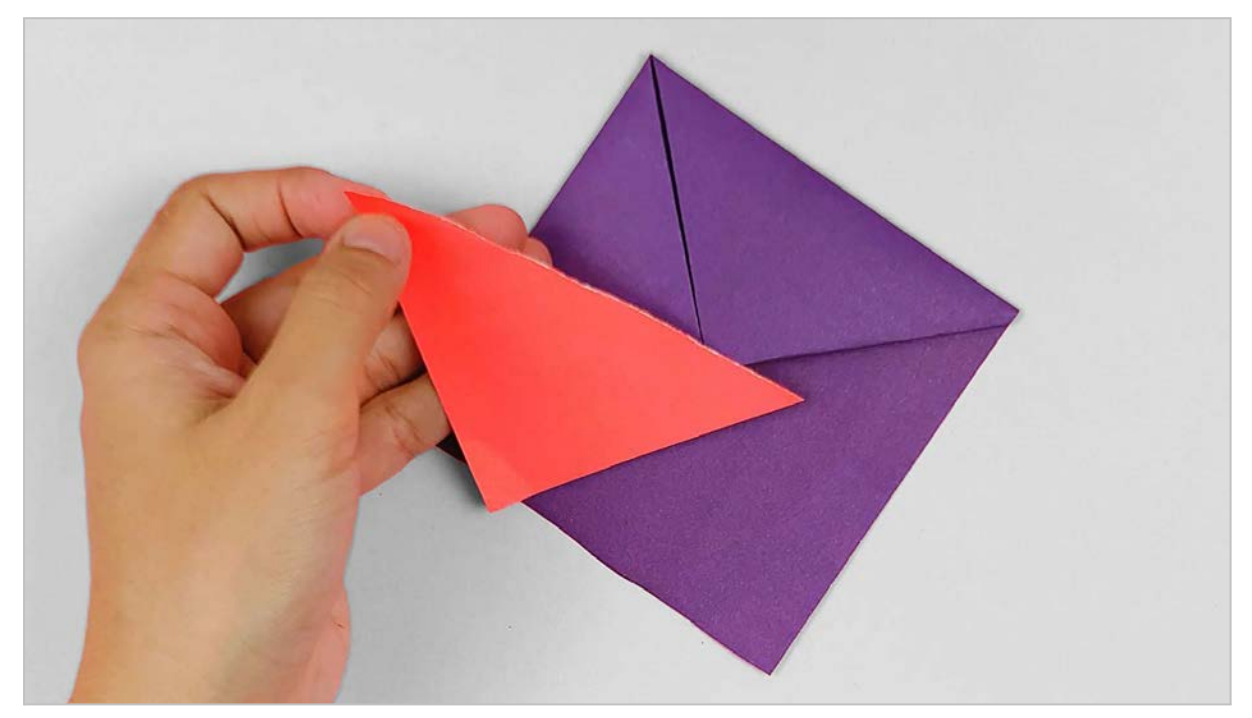

Dann klebst du das kleine Dreieck mittig auf das größere Dreieck. Das ist der Mund des Monsters.

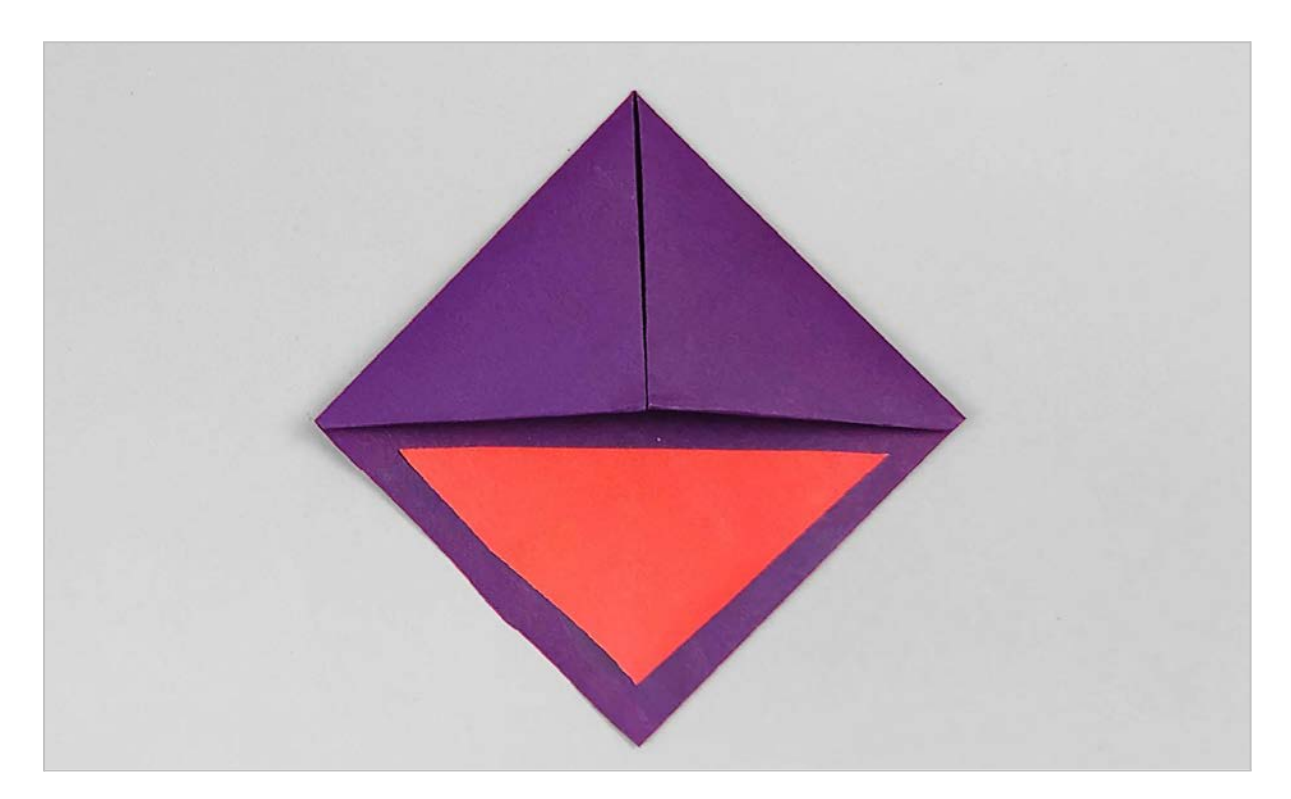

# **Schritt 7:**

Du nimmst einen schmalen Streifen weißes Papier. Mit der Schere schneidest du eine Zickzacklinie. Das sind die Zähne. Du darfst die Zähne gerne unterschiedlich lang gestalten. Deiner Fantasie sind keine Grenzen gesetzt, sodass es auch möglich ist, dem Monster zwei lange rechteckige Hasenzähne zu verpassen. Du bestreichst den oberen Teil der Zahnreihe mit Klebstoff und schiebst sie in die Tasche, sodass nur noch die Zähne herausschauen. Achte aber darauf, dass du die Zähne nur an der Lasche festklebst, denn das Maul muss sich später noch öffnen lassen.

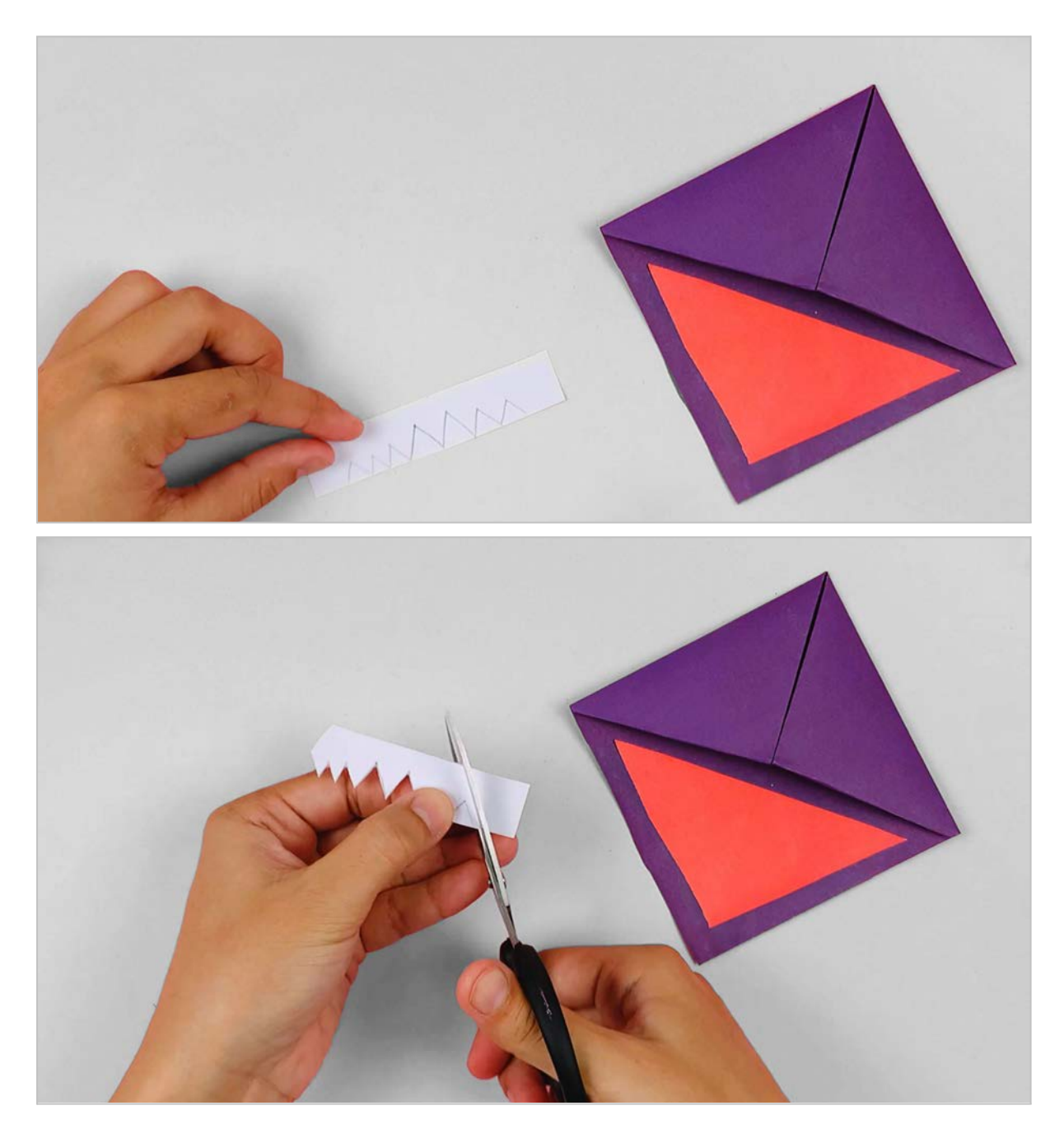

## **Schritt 8:**

Du schneidest zwei weiße Kreise für die Augen aus. In die beiden Kreise klebst du jeweils einen kleineren hellblauen Kreis. Mit dem schwarzen Filzstift malst du die Pupillen. Wie du die Augen gestaltest, bleibt dir selbst überlassen. Du kannst die Augen gleich oder unterschiedlich groß machen. Das Monster kann nach oben, unten, zur Seite sehen oder schielen.

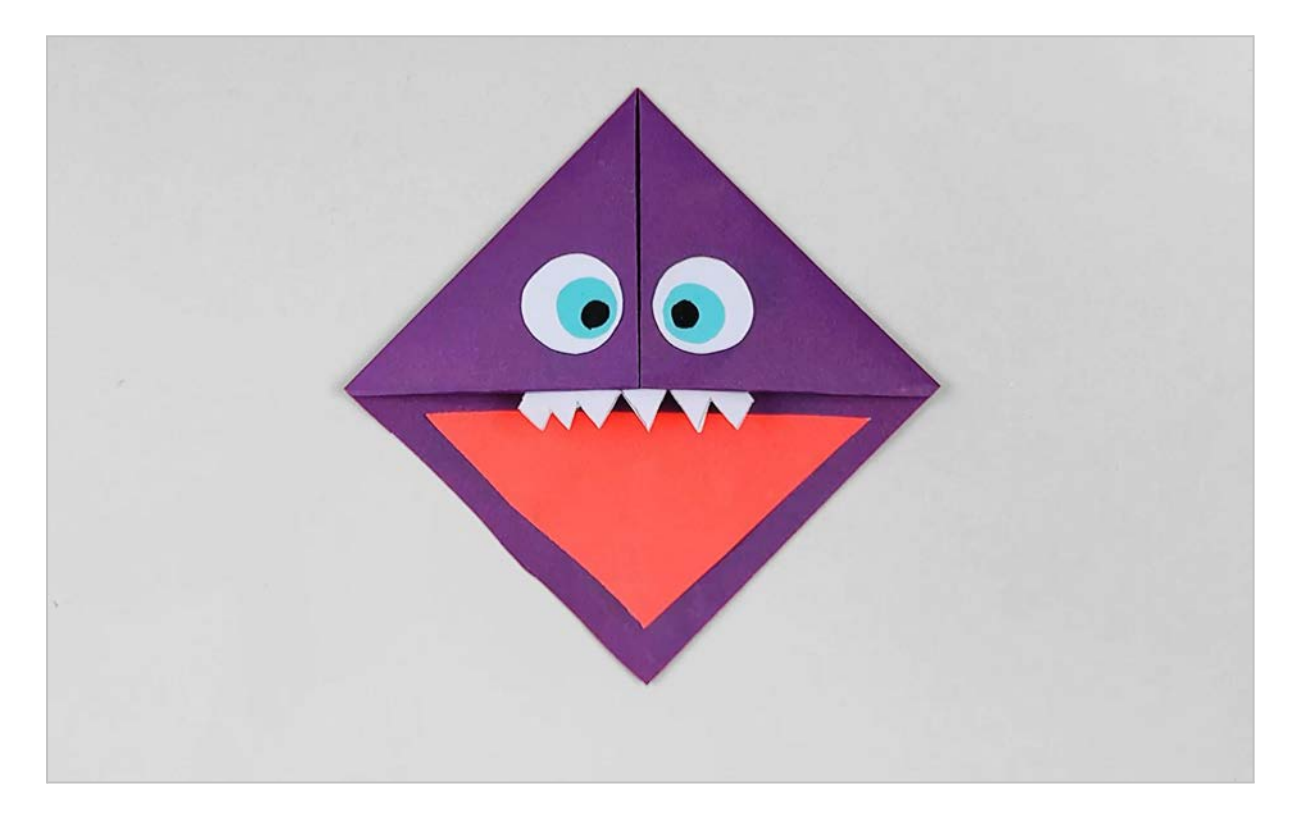

### **Schritt 9:**

Aus dem hellroten Papier schneidest du zwei Hörner aus. Diese klebst du dem Monster oben auf den Kopf. Natürlich darfst du auch hier kreativ sein. Hast du dich zum Beispiel für einen Hasen entschieden, dann klebst du Hasenohren anstelle der Hörner auf den Kopf.

Dein Lesezeichen ist nun fertig. Du klemmst die Seiten, die du noch lesen musst, einfach in das Monstermaul. Die beste Position ist oben rechts in der Ecke.

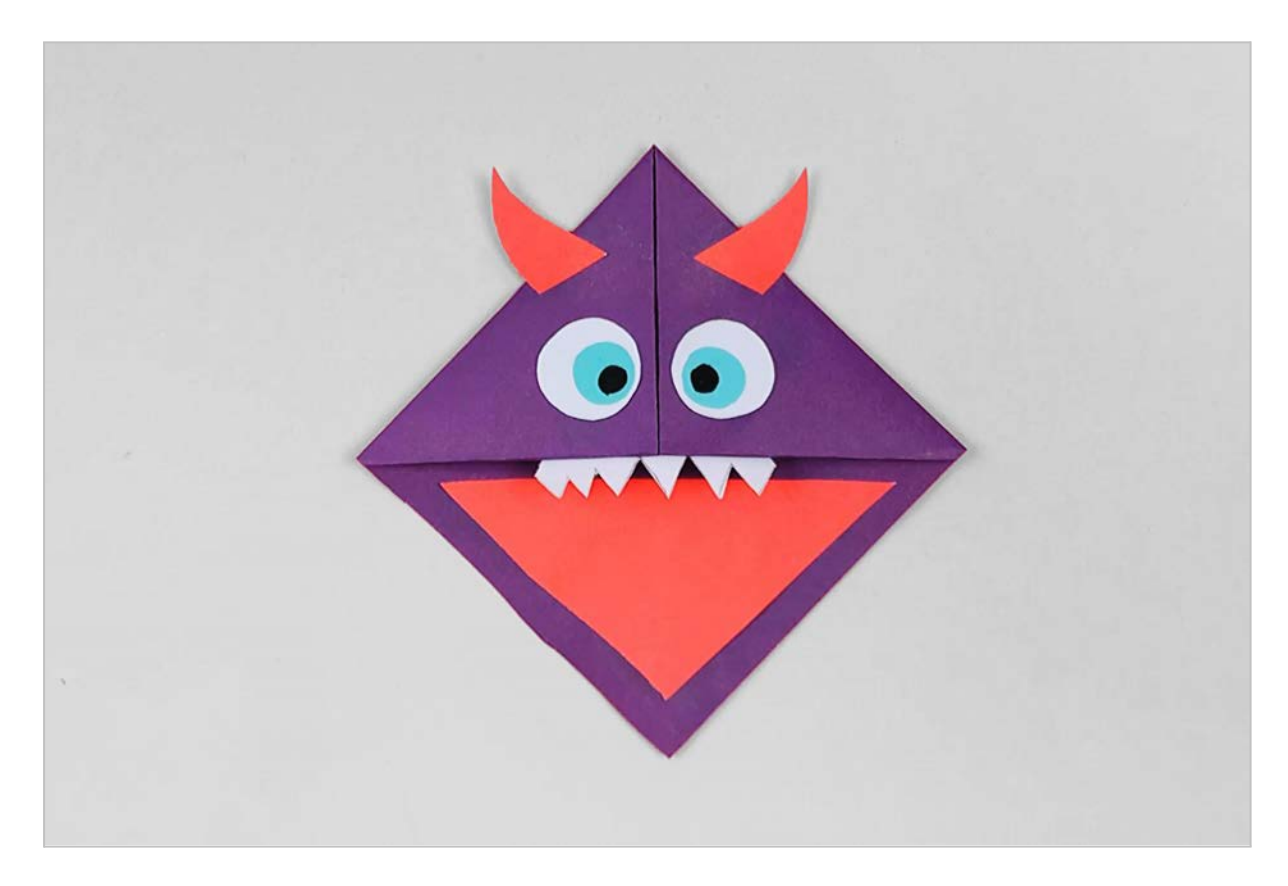

#### **Bastelidee abgeschlossen?**

Mach ein Foto, lade es bei pinnwand.happycolorz.de hoch und zeige es anderen Nutzern! <https://www.happycolorz.de/>

Alle hier gezeigten Anleitungen sind urheberrechtlich geschützt und unterliegen dem Copyright der happycolorz GmbH. Interesse an der Nutzung? Bitte einfach eine Mail an nutzung@happycolorz.de senden.